# **BAB III METODE PENELITIAN**

# **3.1 Metode Penelitian**

Metode penelitian diartikan sebagai metode ilmiah untuk memperoleh data dengan tujuan tertentu melalui tahapan rasional, empiris, dan sistematis. Metode penelitian dalam geografi melibatkan seluruh proses pengumpulan data, pengolahan data, analisis data, klasifikasi dan interpretasi data, kerja lapangan, dan pengujian validasi untuk menentukan tingkat akurasi di antara berbagai variabel geografis. Oleh karena itu, berbagai proses metode penelitian geografi perlu diintegrasikan agar hasilnya konsisten. Metode yang digunakan dalam penelitian ini adalah metode sistem informasi geografis (SIG) dan metode penginderaan jauh (PJ). Metode SIG merupakan kerangka pengumpulan, pengelolaan dan analisis data dengan informasi spasial (referensi spasial) (Somantri, 2022).

## **3.2 Lokasi dan Waktu Penelitian**

#### **3.2.1 Lokasi Penelitian**

Lokasi penelitian berada di Wilayah Metropolitan Bandung. Cekungan Bandung atau disebut juga Bandung Raya atau Kawasan Metropolitan Bandung, adalah salah satu kawasan metropolitan di Jawa Barat yang meliputi Kota Bandung, Kota Cimahi, Kabupaten Bandung, Kabupaten Bandung Barat, dan Kabupaten Sumedang, dengan letak koordinat geografi 107°35'19.20"BT – 107°35'21.65"BT dan 6°51'32.22"LS - 6°51'35.82"LS. ` Peta lokasi penelitian divisualisasikan pada gambar 3.1. Letak Geografis

1) Sebelah utara berbatasan dengan Kabupaten Subang, Kabupaten Purwakarta

Wilayah Metropolitan Bandung adalah sebagai berikut :

- 2) Sebelah timur berbatasan dengan sebagian Kabupaten Sumedang dan Kabupaten Garut
- 3) Sebelah selatan berbatasan dengan Kabupaten Garut dan Kabupaten Cianjur

4) Sebelah barat berbatasan dengan Kabupaten Cianjur

Kawasan Metropolitan Cekungan Bandung memiliki total luas area sekitar 3497,5 km2 dan mencakup 5 wilayah administrasi kabupaten/kota yaitu **Tabel 3. 1** Luas Kabupaten/Kota Wilayah Metropolitan Bandung

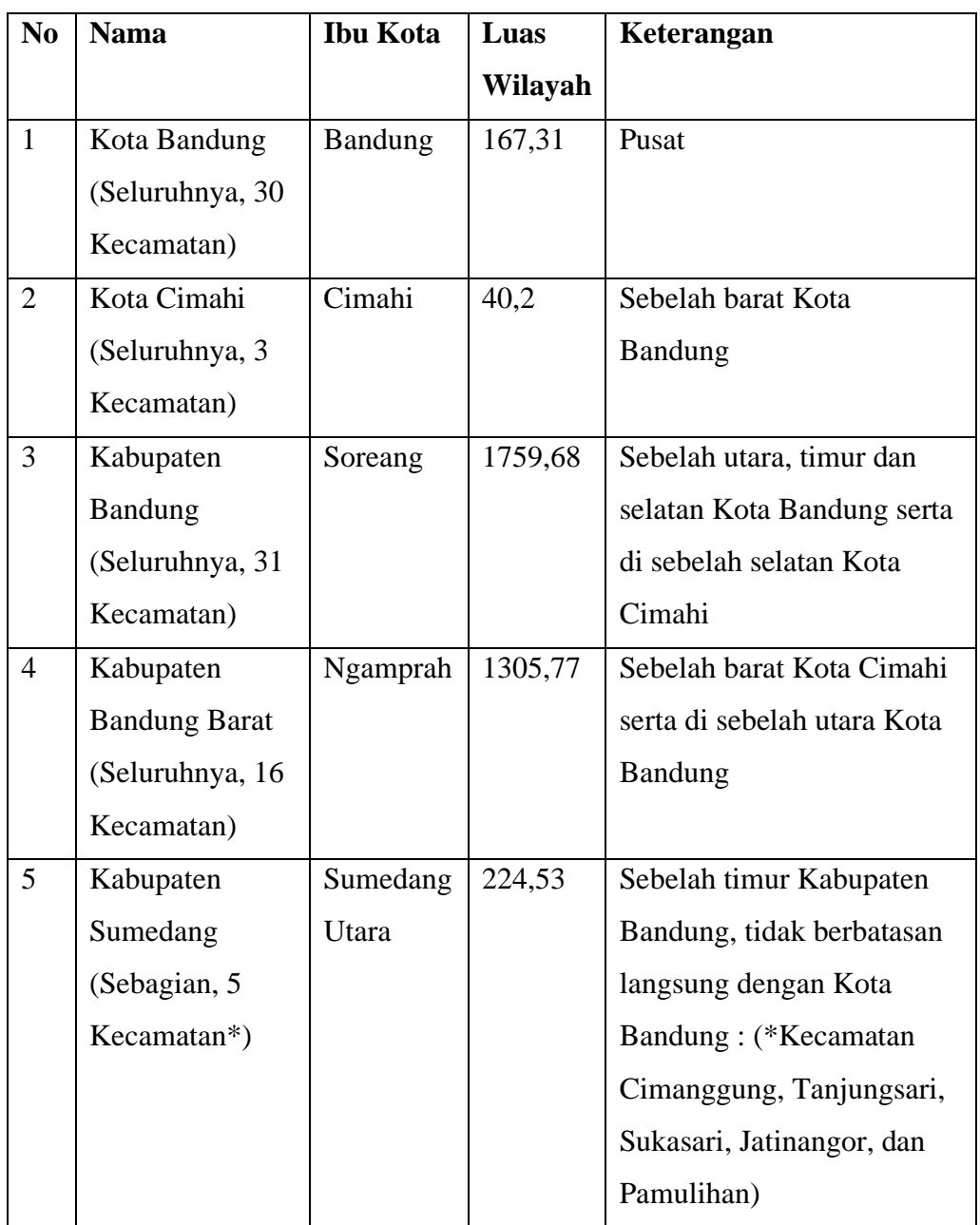

Sumber: Laporan Tahunan BP Cekungan Bandung 2021 (2023)

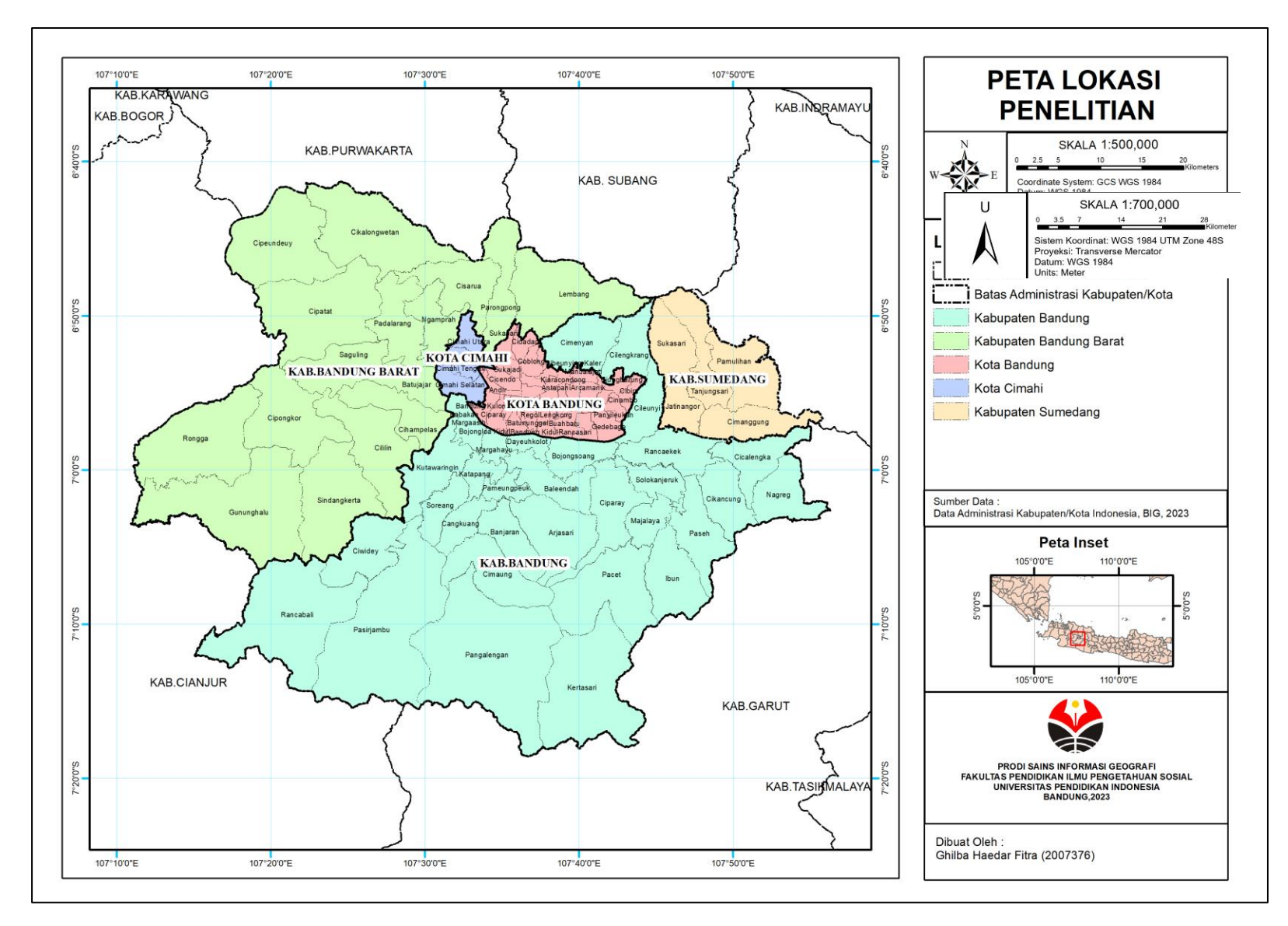

**Gambar 3. 1** Peta Lokasi Penelitian

Ghilba Haedar Fitra, 2024

*ANALISIS PENGARUH EKSPANSI PERKOTAAN TERHADAP JASA EKOSISTEM DI WILAYAH METROPOLITAN BANDUNG TAHUN 2013-2023 MENGGUNAKAN LANDSAT-8 MULTITEMPORAL* Universitas Pendidikan Indonesia | repository.upi.edu | perpustakaan.upi.edu

# **3.2.2 Waktu Penelitian**

Penelitian dilaksanakan dalam waktu enam bulan terhitung dari bulan Juli 2023 hingga bulan Desember 2023 dengan rincian tertera pada tabel 3.2.

|   |                                                                                             | Juli |   | <b>Agustus</b> |   |   | <b>September</b> |  |   | <b>Oktober</b> |   |          | <b>November</b> |   |   | <b>Desember</b> |   |              |   |   |   |   |   |
|---|---------------------------------------------------------------------------------------------|------|---|----------------|---|---|------------------|--|---|----------------|---|----------|-----------------|---|---|-----------------|---|--------------|---|---|---|---|---|
|   | <b>Kegiatan</b>                                                                             |      | 4 | 1              | 2 | 3 | 4                |  | 2 | 3              | 4 | $1\vert$ | 2               | з | 4 | 1               | 2 | $\mathbf{3}$ | 4 | 1 | 2 | 3 | 4 |
|   | <b>Pra Penelitian</b>                                                                       |      |   |                |   |   |                  |  |   |                |   |          |                 |   |   |                 |   |              |   |   |   |   |   |
|   | Penentuan Masalah dan                                                                       |      |   |                |   |   |                  |  |   |                |   |          |                 |   |   |                 |   |              |   |   |   |   |   |
| a | Judul Penelitian                                                                            |      |   |                |   |   |                  |  |   |                |   |          |                 |   |   |                 |   |              |   |   |   |   |   |
| b | Pencarian Sumber Literatur                                                                  |      |   |                |   |   |                  |  |   |                |   |          |                 |   |   |                 |   |              |   |   |   |   |   |
| С | Penyusunan Proposal                                                                         |      |   |                |   |   |                  |  |   |                |   |          |                 |   |   |                 |   |              |   |   |   |   |   |
| d | Pengumpulan Data                                                                            |      |   |                |   |   |                  |  |   |                |   |          |                 |   |   |                 |   |              |   |   |   |   |   |
|   | Pelaksanaan Penelitian                                                                      |      |   |                |   |   |                  |  |   |                |   |          |                 |   |   |                 |   |              |   |   |   |   |   |
| a | Pengolahan Data                                                                             |      |   |                |   |   |                  |  |   |                |   |          |                 |   |   |                 |   |              |   |   |   |   |   |
| b | Pembuatan Peta                                                                              |      |   |                |   |   |                  |  |   |                |   |          |                 |   |   |                 |   |              |   |   |   |   |   |
| c | <b>Analisis Data</b>                                                                        |      |   |                |   |   |                  |  |   |                |   |          |                 |   |   |                 |   |              |   |   |   |   |   |
|   | <b>Pasca Penelitian</b>                                                                     |      |   |                |   |   |                  |  |   |                |   |          |                 |   |   |                 |   |              |   |   |   |   |   |
| а | Penyusunan Laporan Akhir                                                                    |      |   |                |   |   |                  |  |   |                |   |          |                 |   |   |                 |   |              |   |   |   |   |   |
|   | $C_{\text{total}}$ $\omega_{\text{m}}$ $H_{\text{total}}$ $\lambda_{\text{total}}$ $(2022)$ |      |   |                |   |   |                  |  |   |                |   |          |                 |   |   |                 |   |              |   |   |   |   |   |

**Tabel 3.2** Waktu Penelitian

Sumber: Hasil Analisis (2023)

# **3.3 Alat dan Bahan Penelitian**

# **3.3.1 Alat Penelitian**

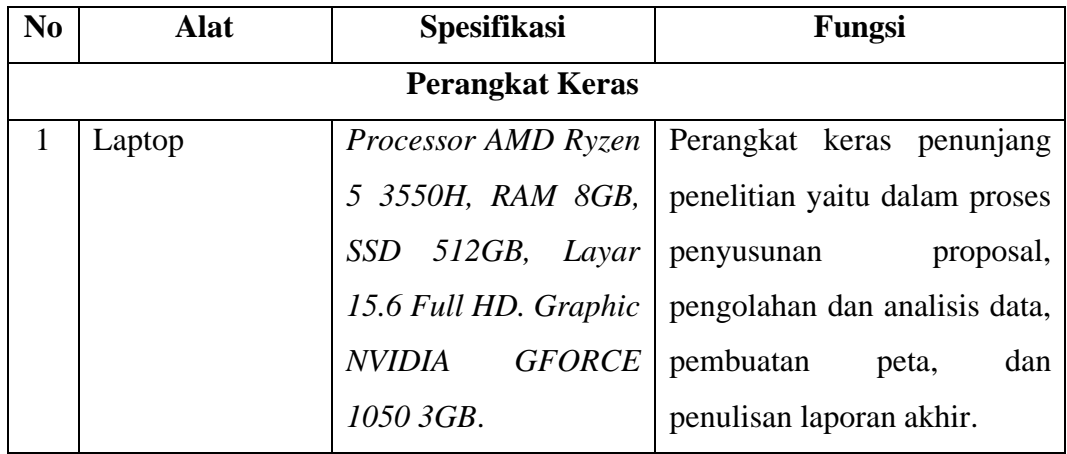

**Tabel 3.3** Alat Penelitian

Sumber: Hasil Analisis (2023)

| N <sub>o</sub> | Alat                             | Fungsi                                                                            |  |  |  |  |  |
|----------------|----------------------------------|-----------------------------------------------------------------------------------|--|--|--|--|--|
|                | <b>Perangkat Lunak</b>           |                                                                                   |  |  |  |  |  |
| $\mathbf{1}$   | ArcGIS 10.8                      | Digunakan dalam pengolahan data,<br>analisis data, dan proses <i>layout</i> peta. |  |  |  |  |  |
| 2              | <i>QGIS 3.10</i>                 | Digunakan untuk <i>Back-up</i> proses analisis data<br>SIG.                       |  |  |  |  |  |
| 3              | <i>ENVI</i> 5.3                  | Digunakan untuk pengolahan citra satelit.                                         |  |  |  |  |  |
| 5              | <b>IBM SPSS Statictics 22.0</b>  | Digunakan dalam proses uji statistika.                                            |  |  |  |  |  |
| 6              | <i><b>INVEST</b></i>             | Digunakan untuk membuat model kapasitas<br>serapan karbon.                        |  |  |  |  |  |
| 7              | Microsoft Office Word &<br>Excel | Perangkat lunak untuk membuat laporan dan<br>pengolahan data angka.               |  |  |  |  |  |

**Tabel 3. 4** Perangkat Lunak Penelitian

Sumber: Hasil Analisis (2023)

# **3.3.1.1 Bahan Penelitian**

# **Tabel 3.5** Bahan Penelitian

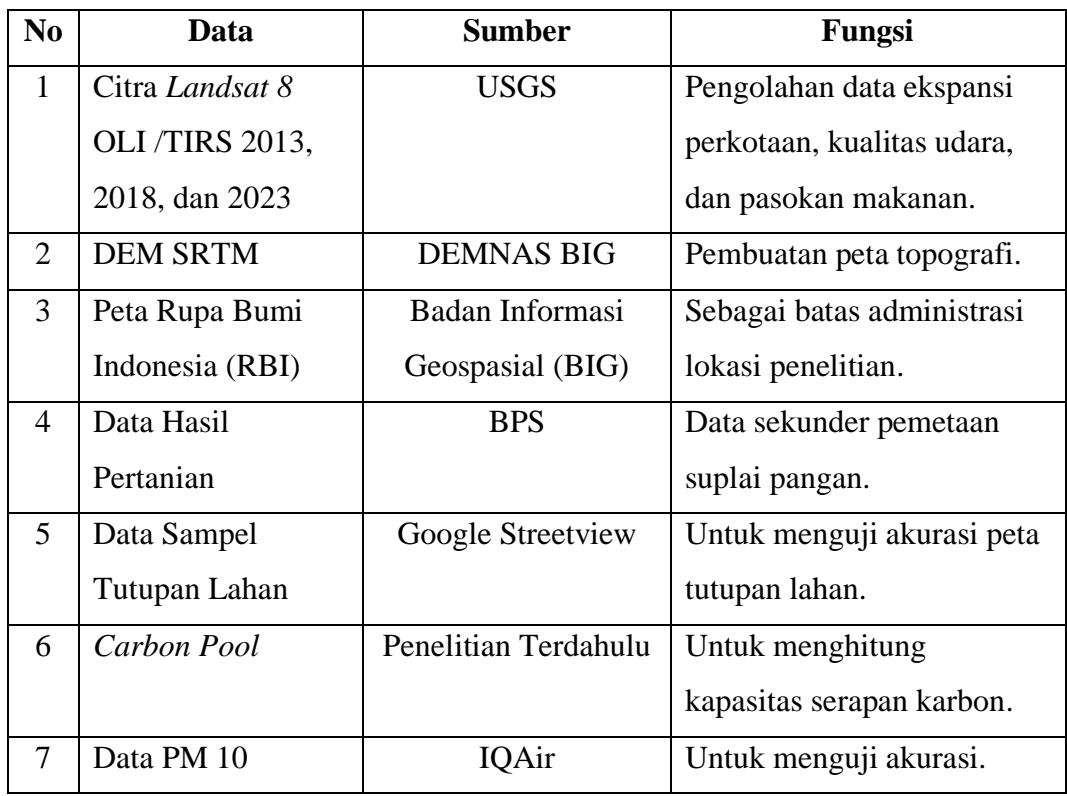

Sumber: Hasil Analisis (2023)

# **3.4 Langkah Penelitian**

## **3.4.1 Pra Penelitian**

Pra penelitian memuat langkah-langkah awal yang mendukung terhadap pengumpulan data dan bahan untuk sebelum pelaksanaan penelitian. Berikut adalah langkah-langkah pra penelitian:

a) Menentukan tema dan mengkaji permasalahan

Tahapan ini dimulai dari permasalahan yang ada di Masyarakat. Permasalahan ini dapat dikaji dalam bidang keilmuan Sains Informasi Geografi. Masalah yang dikaji harus dapat diselesaikan dengan penelitian yang dilakukan.

b) Menentukan judul penelitian

Tahap ini merupakan penentuan judul penelitian untuk membatasi penelitian yang akan dilakukan.

c) Mengumpulkan sumber literatur

Pencarian dan pengumpulan literatur dapat dilakukan setelah menentukan judul penelitian. Selain mengacu pada judul, literatur dapat berangkat dari tema dan permasalahan yang diangkat. Sumber literatur dapat berupa artikel ilmiah pada jurnal, buku, skripsi, tesis, dan sebagainya.

d) Membuat Proposal Penelitian

Proposal penelitian dapat disusun dari hasil studi literatur dengan secara rinci menjelaskan hal – hal yang berkaitan dengan proses penelitian yang akan dilakukan, mulai dari latar belakang, rumusan masalah, tujuan penelitian, manfaat, penelitian terdahulu, tinjauan pustaka, dan metode penelitian.

e) Menyusun Instrumen Penelitian

Instrumen penelitian merupakan serangkaian cara yang akan digunakan sebagai instrumen dalam pengumpulan data untuk melakukan identifikasi ekspansi perkotaan dan jasa ekosistem.

f) Pengumpulan Data

Pengumpulan data yang akan digunakan dalam penelitian, baik data primer maupun sekunder, khususnya data kriteria untuk kesesuaian lahan permukiman.

## **3.4.2 Pelaksanaan Penelitian**

Tahap ini difokuskan kepada pengolahan data yang sudah dipersiapkan di tahap pra penelitian, data diolah sesuai dengan literatur yang didapat untuk menghasilkan produk penelitian. Berikut merupakan rincian dari tahapan pelaksanaan penelitian:

a) Tahap Pengumpulan Data

Pada tahapan ini, dilakukan pengumpulan data berupa primer dan data sekunder. Data primer yang digunakan adalah citra satelit Landsat 8 OLI/TIRS tahun 2013, 2018, dan 2023, serta sampel tutupan lahan. Sedangkan data sekunder yang digunakan adalah data batas administrasi Wilayah Metropolitan Bandung dan data hasil pertanian.

b) Koreksi Citra Satelit

Pada tahapan ini, dilakukan koreksi radiometrik untuk memperbaiki nilai piksel pada citra satelit. Gangguan atmosfer menjadi pertimbangan utama sebagai sumber gangguan citra satelit. Koreksi radiometrik bertujuan untuk mengonversi data citra yang disimpan dalam *digital number* (DN) menjadi *radiance* atau *reflectance*. Kalibrasi radiometrik citra satelit yang diperoleh dari USGS untuk mengubah DN menjadi *radiance* menggunakan metode pada persamaan 1 (Danoedoro, 1996).

Lλ = ML × Qcal + AL …................................................. **(1)**

Keterangan:

Lλ = *Top of Atmosphere (ToA) radiance* ML = *Radiance mult band* x, di mana x ialah nomor *band* Qcal = Nilai *digital number (DN)* AL = *Radiance add band x*, di mana x ialah nomor *band*

c) Tahap Pengolahan Data dan Validasi Data

Setelah semua data terkumpul, peneliti melakukan tabulasi data untuk memastikan data yang dikumpulkan telah sesuai dengan kebutuhan penelitian. Selanjutnya, peneliti mengolah data pada peta dasar yang telah diperoleh lalu peneliti melakukan klasifikasi penggunaan pada citra landsat multitemporal menggunakan software ArcMap dengan *Support Vector Machine Classifier.* Selanjutnya peneliti melakukan validasi data dengan membandingkan data hasil klasifikasi citra dengan kondisi asli penggunaan lahan di lapangan.

d) Tahap Analisis Data

Pada tahapan ini, dilakukan analisis dengan menggunakan software ArcMap 10.8. Setelah itu, data divisualisasikan dengan luaran berupa peta tutupan lahan, peta ekspansi perkotaan, peta pasokan makanan, peta kapasitas serapan karbon, dan peta kualitas udara. Selanjutnya melakukan validasi lapangan dilakukan reinterpretasi kelas tutupan lahan, kemudian setiap peta dideskripsikan. Selain itu, *software* SPSS digunakan untuk uji korelasi pengaruh ekspansi perkotaan terhadap tiga jasa ekosistem.

#### **3.4.3 Pasca Penelitian**

Pada tahapan ini, dilakukan setelah pelaksanaan penelitian selesai, kemudian dilakukan penyusunan laporan. Hasil dari penelitian berupa Pengaruh Ekspansi Perkotaan Terhadap Jasa Ekosistem di Wilayah Metropolitan Bandung Menggunakan Landsat-8. Melalui hasil penelitian diharapkan dapat menjadi acuan terkait pengelolaan kawasan perkotaan dan pengendalian lingkungan.

#### **3.5 Populasi dan Sampel Penelitian**

#### **3.5.1 Populasi**

Populasi adalah kumpulan unit-unit dasar yang mempunyai ciri-ciri dasar yang sama (Yunus, 2010). Populasi sebagai suatu bidang umum terdiri dari obyek atau subyek yang mempunyai ciri-ciri tertentu yang peneliti kenali dan tarik kesimpulan penelitiannya. Menurut Nazir (2005), populasi adalah sekelompok individu yang mempunyai kualitas dan karakteristik yang ditentukan oleh peneliti. Ciri-ciri, sifat-sifat dan kualitas-kualitas ini disebut variabel. Populasi berkaitan dengan data, dan jika orang memberikan datanya, maka besar atau jumlah populasi akan sama dengan jumlah manusia.

Berdasarkan pengertian di atas maka populasi dalam penelitian ini yaitu seluruh Wilayah Metropolitan Bandung dengan total luas 3497,5 km2 yang menjadi lokasi penelitian, hal ini meliputi 5 kabupaten dan kota.

#### **3.5.2 Sampel**

Sampel adalah sebagian atau anggota populasi yang karakteristiknya mewakili kelompok yang akan diteliti (Somantri, 2022). Menurut (Sugiyono, 2011), sampel adalah sebagian atau kuantitas dan karakteristik suatu populasi. Jika populasinya banyak dan peneliti tidak mungkin mempelajari semua yang ada dalam populasi tersebut karena keterbatasan dana, tenaga, dan waktu, maka peneliti mengambil sampel dari populasi tersebut.

Pengambilan sampel dalam penelitian ini menggunakan teknik acak (*random sampling*). Teknik ini bertujuan untuk memilih setiap anggota sampel yang memiliki sifat secara keseluruhan atau heterogen maupun homogen secara internal (Yunus, 2010). Penggunaan sampel dalam penelitian ini digunakan untuk menguji kebenaran informasi tutupan lahan yang didapatkan dari citra Landsat 8 OLI menggunakan metode SVM dengan kondisi sebenarnya di lapangan berdasarkan kelas penggunaan lahan tahun 2023. Pengambilan jumlah titik sampel di lapangan sebanyak 78 titik dan lokasi (posisi) sampel diambil secara acak agar dapat mewakili keseluruhan daerah penelitian dan seluruh penggunaan lahan. Jumlah titik setiap kelas berbedabeda, hal ini disesuaikan dengan luasan kelas dan karakteristik wilayahnya.

| <b>Tutupan Lahan</b> | <b>Jumlah Sampel</b> |
|----------------------|----------------------|
| Lahan Terbangun      | 16                   |
| Agrikultur           | 16                   |
| Hutan                | 16                   |

**Tabel 3. 6** Jumlah sampel per-penggunaan lahan

Ghilba Haedar Fitra, 2024 *ANALISIS PENGARUH EKSPANSI PERKOTAAN TERHADAP JASA EKOSISTEM DI WILAYAH METROPOLITAN BANDUNG TAHUN 2013-2023 MENGGUNAKAN LANDSAT-8 MULTITEMPORAL* Universitas Pendidikan Indonesia | repository.upi.edu | perpustakaan.upi.edu

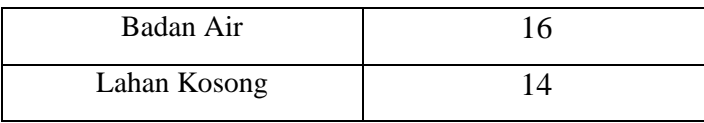

Sumber : Hasil Analisis

## **3.6 Variabel Penelitian**

Variabel penelitian merupakan satuan pengamatan yang memiliki karakteristik yang berbeda-beda pada objek yang akan diteliti (Selegi, 2013). Dalam penelitian ini, variabel yang digunakan adalah variabel tunggal yang berarti variabel tersebut hanya terdiri dari satu variabel penelitian yang menjadi kerangka acuan dalam penelitian. Variabel ini pun disertai oleh beberapa indikator penelitian. Adapun variabel dan indikator penelitian ini tertera pada tabel berikut :

**Tabel 3.7** Variabel Penelitian

|   | <b>Variabel</b>       | <b>Indikator</b>      | Keterangan           |  |  |  |  |
|---|-----------------------|-----------------------|----------------------|--|--|--|--|
|   |                       | Annual<br>Urban       | Kecepatan            |  |  |  |  |
|   | Ekspansi Perkotaan di | <b>Expansion Rate</b> | Eskpansi             |  |  |  |  |
| X | Wilayah Metropolitan  |                       | Perkotaan            |  |  |  |  |
|   | Bandung 2013-2023     | Urban<br>Expansion    | Proporsi<br>Ekspansi |  |  |  |  |
|   |                       | Intensity Index       | Perkotaan            |  |  |  |  |
|   |                       | Pasokan Makanan       | Jasa Penyediaan      |  |  |  |  |
|   | Jasa Ekosistem di     | Kapasitas<br>Serapan  | Jasa Pendukung       |  |  |  |  |
| Y | Wilayah Metropolitan  | Karbon                |                      |  |  |  |  |
|   | Bandung 2013-2023     | Kualitas<br>Udara     | Jasa Pengarutan      |  |  |  |  |
|   |                       | (PM10)                |                      |  |  |  |  |
|   |                       |                       |                      |  |  |  |  |

Sumber: Hasil Analisis (2023)

#### **3.7 Teknik Pengumpulan Data**

Teknik pengumpulan data adalah metode yang digunakan untuk memperoleh data-data yang peneliti perlukan dan dianggap relevan dengan masalah yang peneliti akan teliti (Somantri, 2022). Teknik pengumpulan data yang digunakan pada penelitian ini terdiri dari:

## **3.7.1 Studi Literatur**

Menurut Danial dan Warsiah (2009:80), Studi Literatur adalah penelitian yang melibatkan pengumpulan berbagai referensi seperti jurnal, artikel, buku, dan majalah yang relevan dengan tujuan penelitian. Dalam penelitian ini, pendekatan yang digunakan adalah studi literatur, suatu metode yang mencakup langkah-langkah pengumpulan data dari sumber-sumber pustaka, proses membaca, mencatat, dan mengolah informasi yang berasal dari dokumen elektronik seperti jurnal, makalah, serta skripsi yang membahas ekspansi perkotaan dan jasa ekosistem.

#### **3.7.2 Observasi Lapangan**

Observasi merupakan metode untuk mengumpulkan data dengan cara melihat dan mencatat secara sistematis tentang fenomena atau kejadian yang ada pada subjek yang diteliti. Tujuannya adalah untuk mendapatkan gambaran yang mendalam dan rinci terkait dengan permasalahan yang sedang dianalisis. Ada dua jenis observasi: observasi langsung yang melibatkan pengamatan di lokasi penelitian secara langsung, dan observasi tidak langsung yang mencakup pengamatan yang dilakukan di luar saat kejadian yang diteliti berlangsung (Lumintang, 2015; Tika, 1997). Pada penelitian ini, observasi secara langsung dilakukan dengan pengamatan titik sampel melalui survei lapangan untuk uji validasi kelas tutupan lahan Wilayah Metropolitan Bandung.

#### **3.7.3 Studi Dokumentasi**

Studi dokumentasi bertujuan untuk memperoleh data sekunder yang berkaitan dengan masalah penelitian berupa peta, tabel, dokumen, citra satelit, dan data-data dari instansi pemerintah. Salah satu data studi dokumentasi yang digunakan adalah data penginderaan jauh berupa citra satelit Landsat-8, yang digunakan untuk melihat ekspansi perkotaan dan perubahan jasa ekosistem di Wilayah Metropolitan Bandung.

### **3.8 Teknik Analisis Data**

Teknik analisis data adalah cara untuk mengubah data menjadi informasi yang lebih terstruktur, memungkinkan pemahaman yang lebih baik terhadap sifat data dan dapat memberikan jawaban terhadap permasalahan yang terkait dengan penelitian (Selegi, 2013). Di bawah ini disajikan hasil analisis data yang diterapkan dalam studi ini.

## **3.8.1 Analisis Fenomena Ekspansi Perkotaan**

#### **3.8.1.1 Pembuatan Peta Penutup Lahan**

Pola spasiotemporal ekspansi perkotaan dikuantifikasi berdasarkan peta penutup lahan tahun 2008, 2015 dan tahun 2023. Klasifikasi penutup lahan yang digunakan berdasarkan pada klasifikasi SNI 7645:2010 (Klasifikasi Penutup Lahan Skala 1 : 250.000). Klasifikasi berasal dari citra Landsat 8 dengan resolusi spasial 30 meter, menggunakan pendekatan klasifikasi terbimbing.

Dalam penelitian ini, klasifikasi tutupan lahan menggunakan metode *support vector machine* (SVM). SVM merupakan sebuah teknik pembelajaran mesin yang banyak digunakan untuk menemukan *hiperplane linear* yang memaksimalkan margin antara dua kelompok dalam ruang n-dimensi. SVM telah banyak digunakan dalam aplikasi penginderaan jauh karena keunggulannya dibandingkan dengan teknik pembelajaran mesin lainnya untuk mengklasifikasikan penggunaan lahan, mendeteksi fitur-fitur penting, dan menghindari kesalahan klasifikasi (Mountrakis dkk., 2011). Oleh karena itu, dalam penelitian ini, teknik SVM digunakan untuk menghasilkan peta penggunaan lahan. Atribut yang digunakan dalam klasifikasi ini mencakup informasi geometri (nilai rata-rata), informasi geometrik (bentuk dan ukuran metrik) dan parameter tekstur.

Tahap pemrosesan citra ini meliputi beberapa tahap yaitu :

1. Tahap *Sampling* dan klasifikasi

Sampel memiliki dampak penting pada hasil klasifikasi Memilih sampel yang mewakili untuk pelatihan model dan evaluasi akurasi klasifikasi SVM adalah prasyarat penting untuk memastikan akurasi penutupan penggunaan lahan. Dalam penelitian ini, berdasarkan citra penginderaan jauh, dengan merujuk pada metode pemilihan titik sampel yang digunakan oleh (Zhang dkk, 2021), serta dikombinasikan dengan gambar *Google Earth*, 200-400 sampel dari setiap jenis penggunaan lahan dipilih secara acak melalui ekstraksi interaktif manusia-komputer dari informasi penginderaan jauh untuk setiap tahun. Jenis-jenis penggunaan lahan tersebut meliputi lahan agrikultur, hutan, lahan terbangun, badan air, dan lahan tidak dimanfaatkan. Klasifikasi SVM dilakukan dengan *training* terlebih dahulu, kemudian diklasifikasi.

2. Uji Ketelitian

Dalam penelitian ini, uji akurasi dilakukan melalui penerapan metode *Confusion Matrix.* Tingkat akurasi diukur dalam bentuk persentase di mana semakin tinggi nilai tersebut (mendekati 100%), semakin baik pula akurasi yang tercapai. Di samping itu, dilakukan juga perhitungan indeks kappa untuk menilai tingkat keakuratan data. Penafsiran atas nilai kappa merujuk pada klasifikasi nilai kappa yang ditetapkan oleh Landis dan Koch (1997) sebagaimana disebut dalam Wijaya (2013).

Pengujian akurasi klasifikasi bertujuan untuk memahami kondisi lapangan serta jenis tutupan atau penggunaan lahan di area penelitian, yang kemudian divalidasi dengan data citra. Informasi yang terkait dengan tutupan atau penggunaan lahan di area studi diperoleh melalui beberapa representasi yang mewakili jenis-jenis tutupan atau penggunaan lahan di wilayah penelitian.

Menurut (Congalton & Green, 2019), untuk menguji keakuratan hasil klasifikasi, dapat dibuat matriks kesalahan. *Confusion matrix*  menggambarkan estimasi dari setiap kesalahan dalam mengidentifikasi penggunaan lahan dalam proses klasifikasi citra. Evaluasi ketepatan klasifikasi merujuk pada (Jaya & Etyarsah, 2021) dengan menggunakan persamaan berikut:

*User's Accuracy* = 
$$
\frac{x_{ii}}{x_{+i}} \times 100\%
$$
   
 (2)

$$
Product's Accuracy = \frac{x_{ii}}{x_{i+}} \times 100\% \quad \cdots \cdots \cdots \cdots \cdots \cdots \cdots \qquad (3)
$$

*Overall Accuracy* = 
$$
\left(\frac{\sum_{i=1}^{r} x_{ii}}{N}\right) x100\%
$$
 (4)

Ghilba Haedar Fitra, 2024

*ANALISIS PENGARUH EKSPANSI PERKOTAAN TERHADAP JASA EKOSISTEM DI WILAYAH METROPOLITAN BANDUNG TAHUN 2013-2023 MENGGUNAKAN LANDSAT-8 MULTITEMPORAL* Universitas Pendidikan Indonesia | repository.upi.edu | perpustakaan.upi.edu

Kappa Accuracy = 
$$
\left[\frac{N \sum_{i=1}^{r} x_{ii} - \sum_{i=1}^{r} x_{i+} x_{+i}}{N^2 - \sum_{i=1}^{r} x_{i+} x_{+i}}\right] x 100\%
$$
 (5)

## **Keterangan:**

Xii = Nilai diagonal dari matriks kontingensi baris ke-I dalam kolom ke-i

 $X+i = J$ umlah piksel dalam kolom ke-i

 $Xi$  + = Jumlah piksel dalam baris ke-i

 $N =$ Banyaknya piksel dalam contoh

Koefisien Kappa sangat mempertimbangkan beberapa akurasi seperti akurasi pembuat (*producer's accuracy* / *omission error*) dan akurasi pengguna (*user's accuracy / commission error*) yang didasarkan pada konsistensi evaluasi dan diperoleh melalui matriks kesalahan atau *confusion matrix* (Simamora dkk., 2015).

**Tabel 3. 8** Indeks Uji Akurasi K1appa

| Nilai kappa (%) | <b>Agreement</b>           |  |  |  |  |
|-----------------|----------------------------|--|--|--|--|
| $< \Omega$      | Less than change agreement |  |  |  |  |
| $0.01 - 0.20$   | Slight agreement           |  |  |  |  |
| $0.21 - 0.40$   | Fair agreement             |  |  |  |  |
| $0.41 - 0.60$   | Moderate agreement         |  |  |  |  |
| $0.61 - 0.80$   | Substantial agreement      |  |  |  |  |
| $0.81 - 0.99$   | Almost perfect agreement   |  |  |  |  |

Sumber: (Campbell., 2002)

Standar minimum untuk hasil klasifikasi citra penutup/penggunaan lahan menggunakan penginderaan jauh dianggap benar jika hasil perhitungan matriks konfusi sebesar 85% (Campbell, 2002).

#### **3.8.1.2 Indeks Ekspansi Perkotaan**

Untuk mengukur tingkat, intensitas, dan pola perluasan perkotaan di Wilayah Metropolitan Bandung selama periode studi, dua indeks ekspansi perkotaan yang saling melengkapi digunakan. Hal ini meliputi: *Annual Urban Expansion Rate* (AUER) dan *Urban Expansion Intensity Index* (UEII)*.*

Ghilba Haedar Fitra, 2024 *ANALISIS PENGARUH EKSPANSI PERKOTAAN TERHADAP JASA EKOSISTEM DI WILAYAH METROPOLITAN BANDUNG TAHUN 2013-2023 MENGGUNAKAN LANDSAT-8 MULTITEMPORAL* Universitas Pendidikan Indonesia | repository.upi.edu | perpustakaan.upi.edu

AUER menghitung rata-rata tingkat perluasan lahan yang sudah dibangun setiap tahunnya untuk seluruh area studi antara dua periode—tahun awal dan tahun akhir. Indeks ini memberikan perkiraan yang menggambarkan tingkat kuantitatif di mana lahan yang sudah dibangun dari suatu wilayah tertentu mengalami perubahan. AUER dapat dihitung dengan rumus sebagai berikut :

AUER = 
$$
\left\{ \frac{LT_1}{LT_2} \right\} \frac{1}{T_2 - T_1} - 1 \right\} \times 100
$$
 (6)

di mana AUER adalah tingkat perluasan perkotaan tahunan; LT2 dan LT1 adalah luas lahan perkotaan yang sudah dibangun pada waktu t2 dan t1, masing-masing. Dalam penelitian ini,  $t1 = 2013$  dan t2 = 2018 serta t1 = 2018 dan  $t2 = 2023$ .

Indeks UEII mewakili proporsi tahunan rata-rata dari luas lahan perkotaan yang baru meningkat relatif terhadap total luas yang mengalami perubahan. Formula UEII dilakukan dengan menghitung luas pertumbuhan tahunan ratarata yang dinormalisasi oleh total luas unit spasial tertentu. Berikut rumus UEII:

$$
\text{UEII} = \left(\frac{LT2 - LT2}{LAT \times 5}\right) \times 100 \tag{7}
$$

di mana UEIIi adalah Indeks Intensitas Perluasan Urban; LT2 dan LT1 adalah luas lahan perkotaan yang sudah dibangun pada waktu t2 dan t1, masing-masing; LAT adalah total luas wilayah dalam area studi dan 5 adalah periode waktu studi (yaitu, t2 – t1).

UEII mencerminkan arah masa depan dan potensi perluasan perkotaan serta membandingkan kecepatan atau intensitas perubahan penggunaan lahan perkotaan pada periode yang berbeda. Indeks berikut dirancang sebagai tolak ukur untuk menginterpretasikan nilai output UEII. Rentang ini adalah <0.28 (perluasan lambat), 0.28–0.59 (perluasan sedang), 0.5–1.05 (perluasan dengan kecepatan tinggi).

#### **3.8.2 Identifikasi Perubahan Jasa Ekosistem**

Jasa ekosistem tidak terbatas oleh batasan administratif karena sifat saling terhubung dari ekosistem. Hal ini berarti bahwa tindakan atau keputusan di satu wilayah dapat berdampak pada penyediaan jasa di wilayah lain. Namun

Ghilba Haedar Fitra, 2024 *ANALISIS PENGARUH EKSPANSI PERKOTAAN TERHADAP JASA EKOSISTEM DI WILAYAH METROPOLITAN BANDUNG TAHUN 2013-2023 MENGGUNAKAN LANDSAT-8 MULTITEMPORAL* Universitas Pendidikan Indonesia | repository.upi.edu | perpustakaan.upi.edu

untuk mempermudah penelitian, pada tahap ini pemetaan jasa ekosistem dibatasi dengan batas administrasi wilayah penelitian.

## **3.8.2.1 Kapasitas Penyimpanan Karbon (***Carbon Storage***)**

Penyimpanan karbon merupakan jasa pengaturan utama dalam ekosistem, dan kepadatan karbon dan kapasitas penyerapan bervariasi antara tutupan lahan dan matriks tanah yang berbeda. Perhitungan ini menggunakan empat data penyimpanan karbon diantaranya: kepadatan karbon di atas tanah, kepadatan karbon di bawah tanah, karbon organik tanah, dan materi organik mati (Tallis dkk. 2013). Perhitungan penyimpanan karbon ini menggunakan metode INVEST Perhitungan penyimpanan karbon CSi dalam sel grid tertentu (i) dengan tipe penggunaan lahan 'm' dapat dicapai oleh Persamaan 1 (Aalde dkk. 2006): i. Rumus perhitungannya adalah:

CS m,i = A × (Ca m,i + Cb m,i + Cs m,i + Cd m,i) ……… **(8)**

Dalam rumus ini, A adalah luas setiap grid (m). Ca m,i, Cb m,i, Cs m,i, dan Cd m,i adalah kepadatan karbon di atas tanah, kepadatan karbon di bawah tanah, kepadatan karbon organik tanah, dan kepadatan karbon materi organik mati pada masing masing penggunaan lahan, secara berturut-turut. Akhirnya, penyimpanan karbon 'C' dapat dihitung oleh persamaan 2 untuk keseluruhan wilayah studi kasus (Aalde dkk. 2006):"

$$
C = \sum_{m+1}^{n} CS m, i \tag{9}
$$

Data biofisik yang diperlukan diperoleh dari percobaan sampling dan lapangan oleh Liang dkk. (2017) dan panduan pengguna InVEST (Sharp dkk. 2020).

#### **3.8.2.2 Pasokan Makanan (***Food Supply)*

Dalam penelitian ini, hasil biji-bijian yang terkait dengan lahan pertanian secara merata dialokasikan ke lahan pertanian di setiap kabupaten dan kemudian digabungkan dengan NDVI lahan pertanian di setiap kabupaten untuk menghitung pasokan makanan untuk setiap *grid* (S. Li et al., 2021). Persamaannya adalah sebagai berikut:

$$
FS = NDVli / NDVIsum \times Csum \qquad \qquad \dots \dots \dots \dots \dots \dots \dots \dots \dots \dots \dots \dots \tag{10}
$$

Di mana NDVIi adalah NDVI dari grid ke-i, NDVIsum adalah jumlah NDVI dari lahan pertanian di setiap Kabupaten/kota, dan Csum adalah total hasil biji-bijian di setiap Kabupaten/kota.

#### **3.8.2.3 Kualitas Udara (PM10)**

Salah satu algoritma yang dapat digunakan untuk mengekstraksi informasi PM10 adalah algoritma yang dikembangkan oleh Othman dkk., (2010) dalam (Arif & Djojomartono, 2021). Bentuk algoritma ini adalah:

PM10 = 2.53194λR - 0.96253λG + 0.34396B …………….. **(11)**

di mana:

- PM10 adalah partikulat aerosol (μg/m3).
- λR adalah nilai reflektansi dari pita merah.
- λG adalah nilai reflektansi dari pita hijau.
- λB adalah nilai reflektansi dari pita biru.

Algoritma ini digunakan untuk menghitung konsentrasi PM10 berdasarkan nilai reflektansi dari pita merah, hijau, dan biru pada citra penginderaan jauh.

# **3.8.3 Pengaruh Ekspansi Perkotaan Terhadap Perubahan Jasa Ekosistem**

Berdasarkan analisis dinamika intensitas ekspansi perkotaan dan perubahan jasa ekosistem di Wilayah Metropolitan Bandung dari tahun 2013 hingga 2023, hubungan antara intensitas ekspansi perkotaan dan jasa ekosistem ditunjukkan dengan menggunakan model regresi linear, yang merupakan model yang paling umum digunakan untuk menganalisis hubungan linear antara dua atau lebih variabel. Analisis regresi menggunakan SPSS.

Pertama, pola spasial dari ketiga Jasa ekosistem dipetakan oleh model ES yang diuraikan pada 3.8.2 dan perubahannya dihitung dari tahun 2013 hingga 2018 dan 2018 hingga 2023. Perubahan dihitung sebagai berikut:

$$
\Delta ES_{i\ k} = ES_{i\ k}^{t2} - ES_{i\ k}^{t1} \qquad \qquad \dots \dots \dots \dots \dots \dots \dots \dots \dots \tag{12}
$$

Di mana  $\Delta ES_{i,k}$  adalah perubahan jasa ekosistem i di kota k dari tahun t 1 ke tahun t 2; ES t1 i,k adalah jasa ekosistem i di kota k pada tahun t1; dan ES t2 i,k adalah jasa ekosistem i di kota k pada tahun t2. Jika ΔES i,j lebih dari nol, itu menunjukkan bahwa jasa ekosistem ditingkatkan. Jika ΔES i,j negatif, itu menunjukkan bahwa jasa ekosistem terdegradasi dan bahwa ekspansi perkotaan memiliki dampak negatif pada Jasa ekosistem tersebut.

Dalam penelitian ini, perubahan tiga jasa ekosistem pada tahun 2013–2018 dan 2018–2023 dipilih sebagai variabel dependen, dan intensitas ekspansi dari berbagai bentuk ekspansi perkotaan dipilih sebagai variabel independen. Model Regresi Linear dapat dinyatakan sebagai berikut:

$$
y_i = \beta_0 + \sum_{k=1}^i \beta_k x_k + \varepsilon \tag{23}
$$

di mana yi adalah nilai perubahan dari jasa ekosistem, xk adalah intensitas ekspansi, k adalah total jumlah unit spasial yang terlibat dalam analisis, ε adalah variabel kesalahan acak yang mengikuti distribusi normal independen dengan *mean* 0, β0 adalah perkiraan nilai konstanta, dan βk adalah parameter regresi ke-k, yang merupakan fungsi dari lokasi geografis.

Analisis regresi digunakan untuk mengkaji hubungan antara variabel independen (intensitas ekspansi perkotaan), dengan variabel dependen yaitu jasa ekosistem (*Food Supply, Air Quality, Carbon Storage).* Tujuan utama analisis regresi ini adalah untuk memahami bagaimana perubahan dalam variabel independen (intensitas ekspansi perkotaan) mempengaruhi variabel dependen (jasa ekosistem). Hasilnya akan berupa koefisien regresi untuk variabel independen terhadap setiap variabel dependen pada kedua periode waktu yang sudah ditentukan, koefisien ini akan memberi tahu kita sejauh mana ekspansi perkotaan berkontribusi terhadap variasi dalam setiap jasa ekosistem.

## **3.9 Bagan Alur Penelitian**

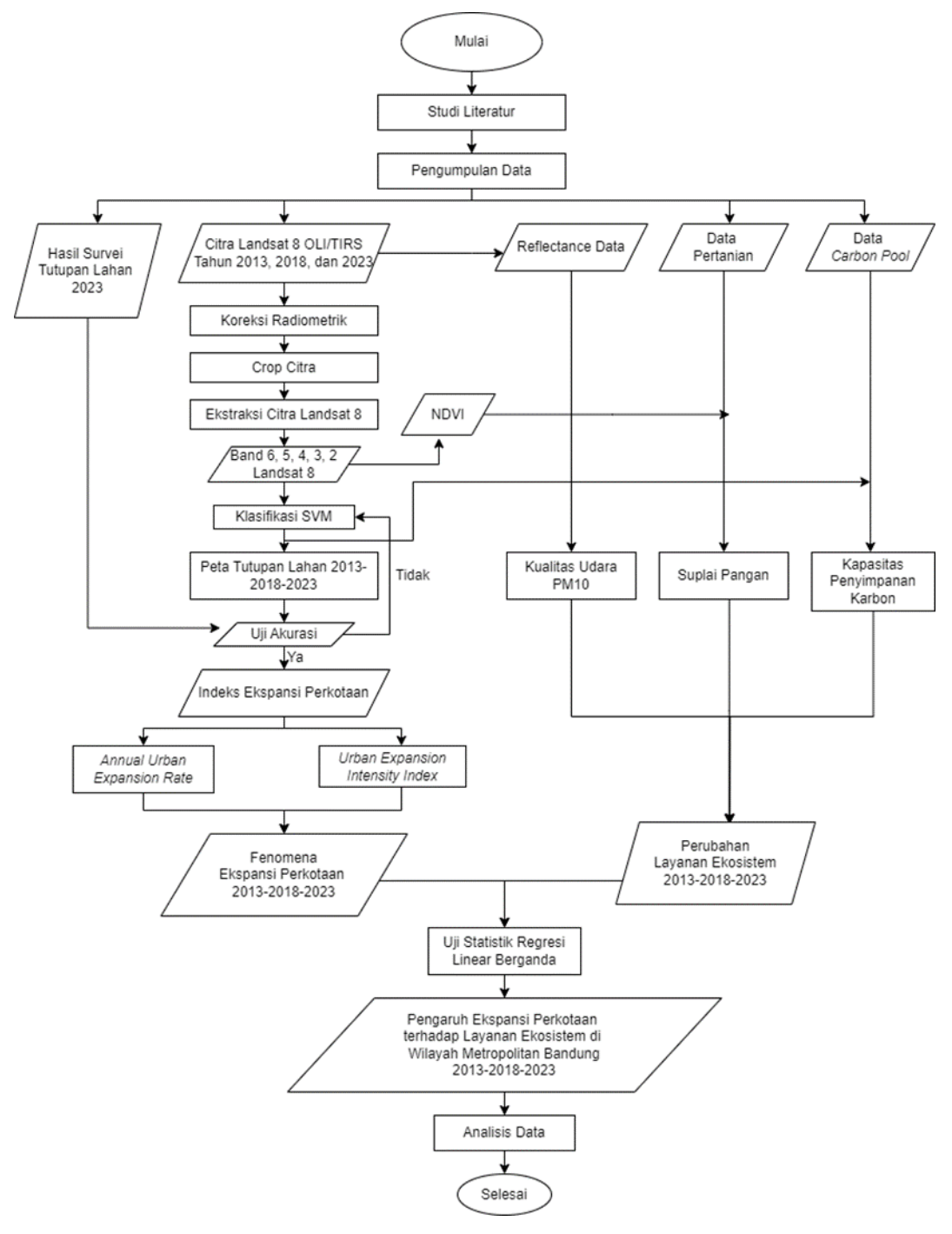

**Gambar 3.2** Diagram Alur Penelitian